<<Delphi 7.0/8.0

<<Delphi 7.0/8.0 >>

, tushu007.com

- 13 ISBN 9787302079835
- 10 ISBN 7302079838

出版时间:2004-3-1

页数:406

字数:656000

extended by PDF and the PDF

http://www.tushu007.com

, tushu007.com <<Delphi 7.0/8.0 >>

Borland Delphi Delphi7.0/8.0<br>16

Delphi 7.0/8.0

 $\mathsf{Delphi}$ 

Delphi Object Pascal

 $,$  tushu $007$ .com

## <<Delphi 7.0/8.0

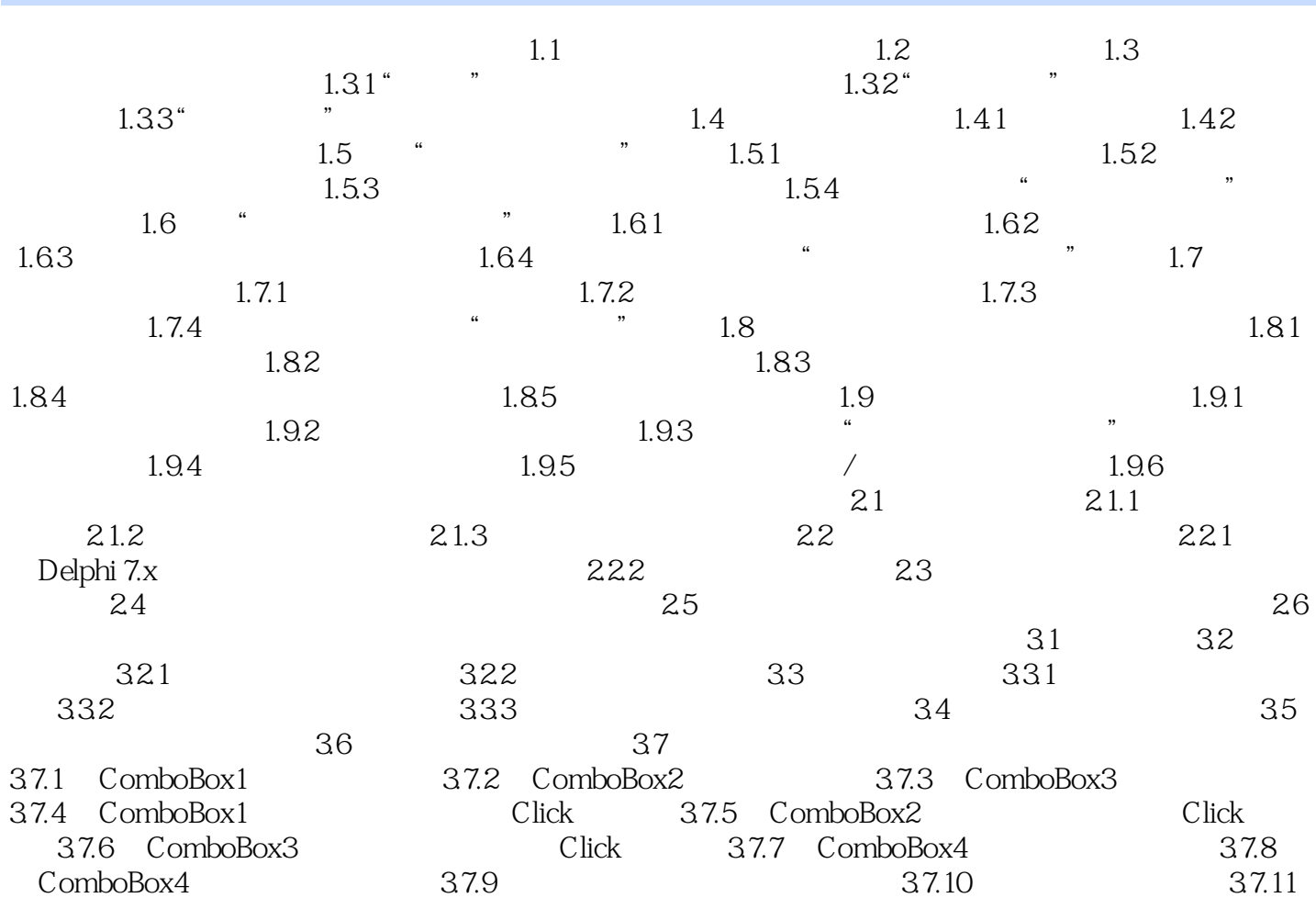

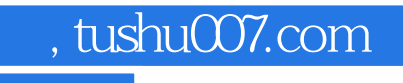

## <<Delphi 7.0/8.0

本站所提供下载的PDF图书仅提供预览和简介,请支持正版图书。

更多资源请访问:http://www.tushu007.com